# Package 'rasterdiv'

March 4, 2024

<span id="page-0-0"></span>Type Package

Title Diversity Indices for Numerical Matrices

Version 0.3.4

Date 2024-03-01

Maintainer Matteo Marcantonio <marcantoniomatteo@gmail.com>

Description Provides methods to calculate diversity indices on numerical matrices based on information theory, as described in Rocchini, Marcantonio and Ricotta (2017) [<doi:10.1016/j.ecolind.2016.07.039>](https://doi.org/10.1016/j.ecolind.2016.07.039), and Rocchini et al. (2021) [<doi:10.1101/2021.01.23.427872>](https://doi.org/10.1101/2021.01.23.427872).

**Depends**  $R (= 4.0.0)$ 

Imports doParallel, foreach, ggforce, ggplot2, methods, proxy, progress, terra, viridis

Suggests knitr, rmarkdown, rasterVis, RColorBrewer, gridExtra, gstat, latticeExtra, COVID19

License GPL  $(>= 2)$ 

Encoding UTF-8

URL <https://mattmar.github.io/rasterdiv/>

BugReports <https://github.com/mattmar/rasterdiv/issues>

RoxygenNote 7.3.1

Language en-GB

#### NeedsCompilation no

Author Matteo Marcantonio [aut, cre], Martina Iannacito [aut, ctb], Elisa Marchetto [ctb], Elisa Thouverai [aut, ctb], Michele Torresani [aut, ctb], Daniele Da Re [aut], Clara Tattoni [aut], Giovanni Bacaro [aut], Saverio Vicario [aut, ctb], Carlo Ricotta [aut], Duccio Rocchini [aut, ctb]

Repository CRAN

Date/Publication 2024-03-04 16:20:02 UTC

# R topics documented:

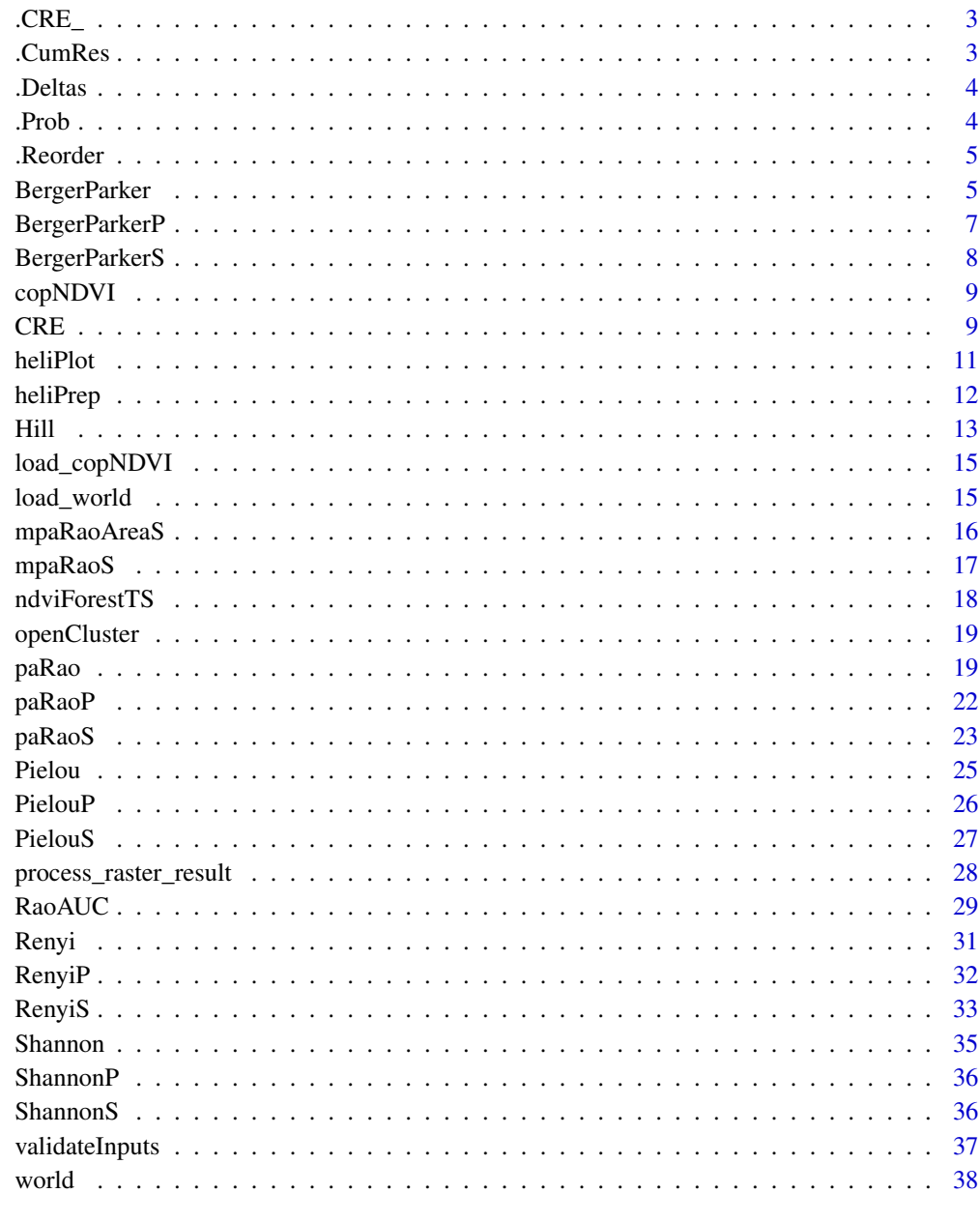

**Index** 

<span id="page-2-0"></span>

This function calculates the Cumulative Residual Entropy (CRE) for a given set of values.

### Usage

 $.CRE_{-}(B, base = exp(1))$ 

#### Arguments

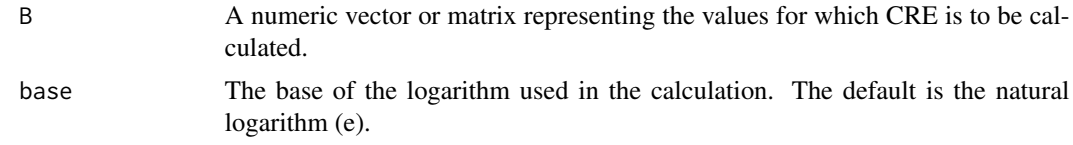

### Value

A numeric value representing the CRE.

### Examples

 $B \leq -c(1, 2, 3, 4)$  $.CRE_{-}(B)$ 

.CumRes *Calculate Cumulative Residual Probability*

### Description

This function computes the cumulative residual probability for a given set of probabilities.

### Usage

.CumRes(a)

### Arguments

a A numeric vector or matrix representing probabilities.

### Value

A numeric vector or matrix of cumulative residual probabilities.

### <span id="page-3-0"></span>Examples

 $a \leq -$  data.frame(V1= c(0.2, 0.3, 0.5), V2 = c(0.2, 0.3, 0.5)) .CumRes(a)

#### .Deltas *Calculate Differences Among Values*

### Description

This function computes the differences among values of a table, used in probability calculations.

#### Usage

.Deltas(P, first = 0)

### Arguments

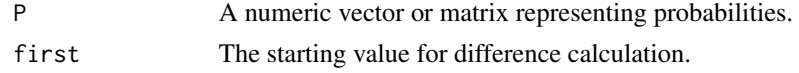

#### Value

A vector or matrix of differences.

### Examples

 $P \leftarrow c(0.2, 0.3, 0.5)$ .Deltas(P)

.Prob *Calculate Point Probability*

### Description

This function computes the probability of each point in a given vector or matrix.

#### Usage

.Prob(C)

### Arguments

C A numeric vector or matrix.

### Value

A vector of probabilities corresponding to each point in 'C'.

#### <span id="page-4-0"></span>.Reorder 5

### Examples

 $C \leq -c(1, 1, 2, 2, 3)$ .Prob(C)

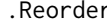

.Reorder *Additional supporting functions like '.Reorder', '.Cumsum', '.Rev'*

### Description

These functions provide utility operations like reordering dimensions, computing cumulative sums, and reversing order along a specific dimension.

### Usage

.Reorder(a, ax)

#### Arguments

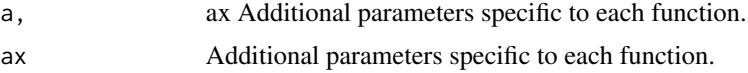

#### Value

Output varies depending on the function.

<span id="page-4-1"></span>BergerParker *Berger-Parker's diversity index*

#### Description

Computes Berger-Parker's diversity index on different classes of numeric matrices using a moving window algorithm.

#### Usage

```
BergerParker(
  x,
 window = 3,
  rasterOut = TRUE,
 np = 1,
 na.tolerance = 1,
 cluster.type = "SOCK",
  debugging = FALSE
)
```
#### **Arguments**

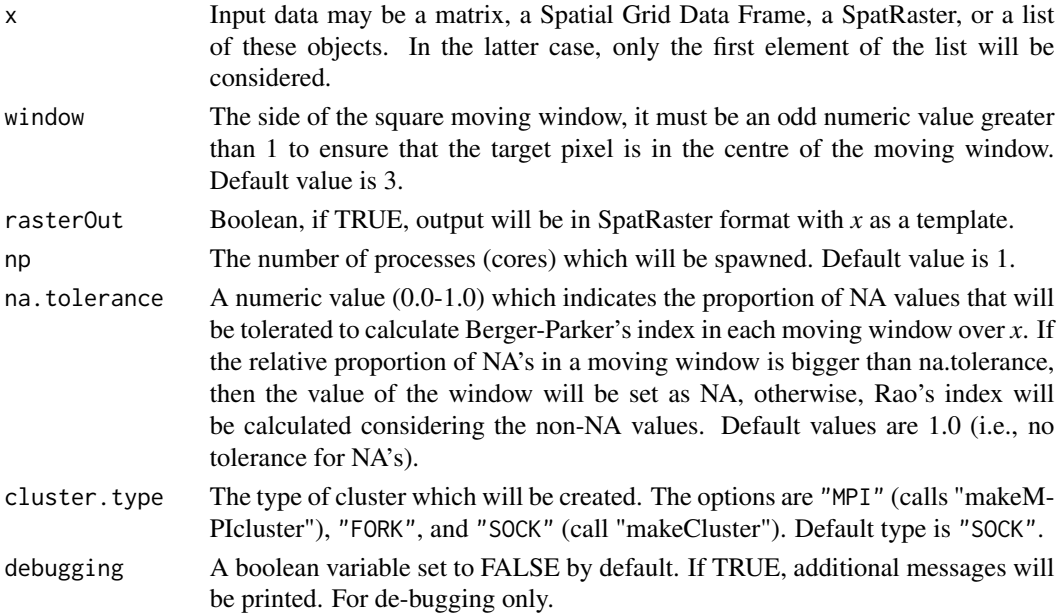

### Details

Berger-Parker's index is the relative abundance of the most abundant category (i.e., unique numerical values in the considered numerical matrix). Berger-Parker's index equals the logarithm of the inverse Renyi's index of order infinity,  $log(1/\infty H)$  or the inverse of Hill's index of order infinity,  $1/\infty D$ .

### Value

A numerical matrix with dimensions as dim(x).

#### Note

Linux users need to install libopenmpi for MPI parallel computing. Linux Ubuntu users may try: apt-get update; apt-get upgrade; apt-get install mpi; apt-get install libopenmpi-dev; apt-get install r-cran-rmpi

Microsoft Windows users may need some additional work to use "MPI", see: <https://bioinfomagician.wordpress.com/2013/11/18/installing-rmpi-mpi-for-r-on-mac-and-windows/>

### Author(s)

Marcantonio Matteo <marcantoniomatteo@gmail.com>, Martina Iannacito <martina.iannacito@inria.fr>, Duccio Rocchini <duccio.rocchini@unibo.it>

#### References

Berger, W.H., Parker, F.L. (1970). Diversity of planktonic foraminifera in deep-sea sediments". Science, 168: 1345-1347.

### <span id="page-6-0"></span>BergerParkerP 7

#### Examples

```
## Not run:
# Minimal example; compute Renyi's index with alpha 1:5
a \leftarrow \text{matrix}(c(10, 10, 10, 20, 20, 20, 20, 30, 30), ncol=3, nrow=3)berpar <- BergerParker(x=a, window=3)
```
## End(Not run)

BergerParkerP *Calculate Berger-Parker Index on a Matrix*

### Description

This function computes Berger-Parker Index for each cell of a matrix, using a parallelized approach and considering a specified moving window.

#### Usage

```
BergerParkerP(x, window = 1, na.tolerance = 1, debugging = FALSE, np = 1)
```
### Arguments

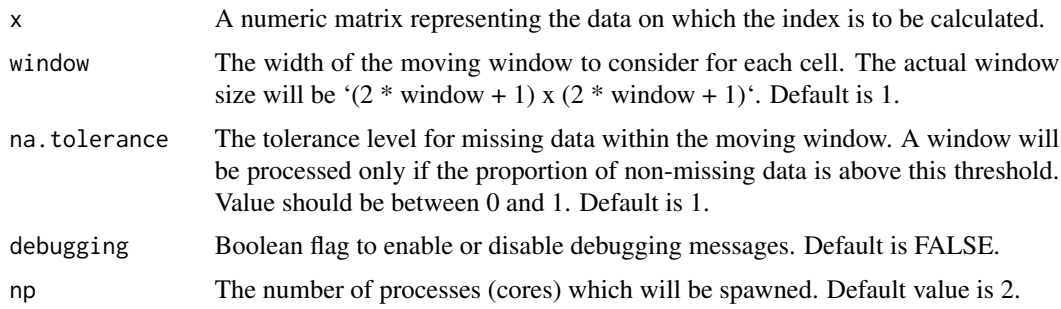

### Value

A matrix of the same dimensions as 'x', where each cell contains the Berger-Parker Index calculated for the window around the cell.

#### Examples

```
## Not run:
data <- matrix(runif(100), nrow = 10)
bp_index <- BergerParkerP(data, window = 1, np=2)
## End(Not run)
```
<span id="page-7-0"></span>

This function calculates the Berger-Parker's diversity index for each cell in a matrix, considering a specified moving window around each cell.

#### Usage

```
BergerParkerS(x, window = 1, na.tolerance = 1, debugging = FALSE)
```
### Arguments

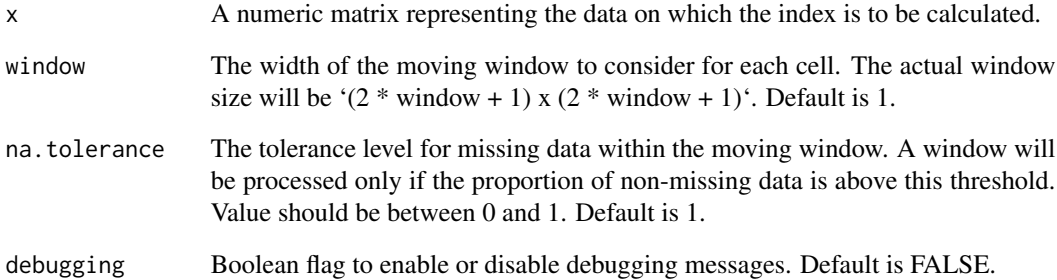

#### Details

Berger-Parker's diversity index calculated sequentially over a raster matrix.

#### Value

A matrix of the same dimensions as 'x', where each cell contains the Berger-Parker's diversity index calculated for the window around the cell.

### Examples

```
data <- matrix(runif(100), nrow = 10)
bp_index <- BergerParkerS(data, window = 1)
```
<span id="page-8-0"></span>

A SpatRaster (EPSG: 4326) of the global average NDVI value per pixel for the 21st of June over the period 1999-2017.

#### Usage

load\_copNDVI()

#### Format

A SpatRaster containing the following elements:

NDVI Normalised Difference Vegetation Index value (0-255) for each 5 km pixel. This index provides an indication of the presence of live green vegetation in the area.

#### Details

This dataset provides a long-term overview of the Normalised Difference Vegetation Index (NDVI) across the globe. Each pixel represents a 5 km area, with NDVI values ranging from 0 to 255.

### Source

<https://land.copernicus.eu/global/products/ndvi>

### References

<https://land.copernicus.eu/global/products/ndvi>

#### Examples

```
copNDVI <- readRDS(system.file("extdata", "copNDVI.rds", package = "rasterdiv"))
```
CRE *Cumulative Residual Entropy (CRE) Function*

#### Description

Computes the Cumulative Residual Entropy (CRE) for spatial raster data. This function can be used with either a single raster layer or a list of raster layers. It supports both classic and multidimensional methods for CRE computation.

### Usage

```
CRE(
  x,
 window = 3,
 method = "classic",
 rasterOut = TRUE,
 rescale = FALSE,
 na.tolerance = 1,
  simplify = 2,
 np = 1,
 cluster.type = "SOCK",
 progBar = TRUE,
  debugging = FALSE
\mathcal{L}
```
#### Arguments

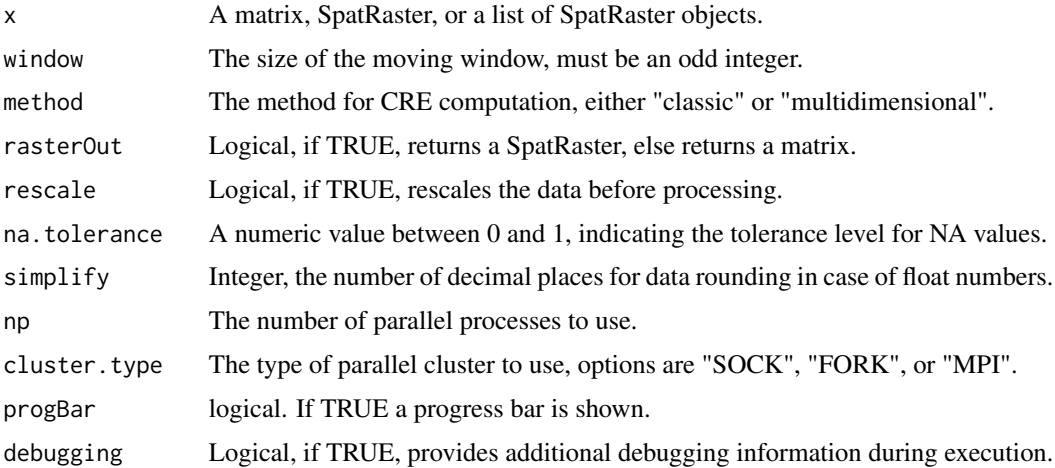

#### Value

Depending on the 'rasterOut' parameter, this function returns either a SpatRaster or a matrix.

#### Examples

```
## Not run:
# For a matrix input:
result <- CRE(matrix_data, window=3, method="classic")
# For a SpatRaster input:
result <- CRE(raster_data, window=3, method="classic", rasterOut=TRUE)
## End(Not run)
```
<span id="page-10-0"></span>Creates a helical plot to visualize time series data, emphasizing both the magnitude and rate of change over time.

### Usage

```
heliPlot(
 data,
 group = NULL,
 facet = FALSE,
 xlabel = "Rate of Change",
 ylabel = "Values",
 arrow = TRUE,
 dateFont = 3,dateInterval = FALSE,
  sizeRange = c(1, 3),facetScales = "free",
 dateFormat = "%d %b %y",
 n = nrow(data),
  ...
)
```
### Arguments

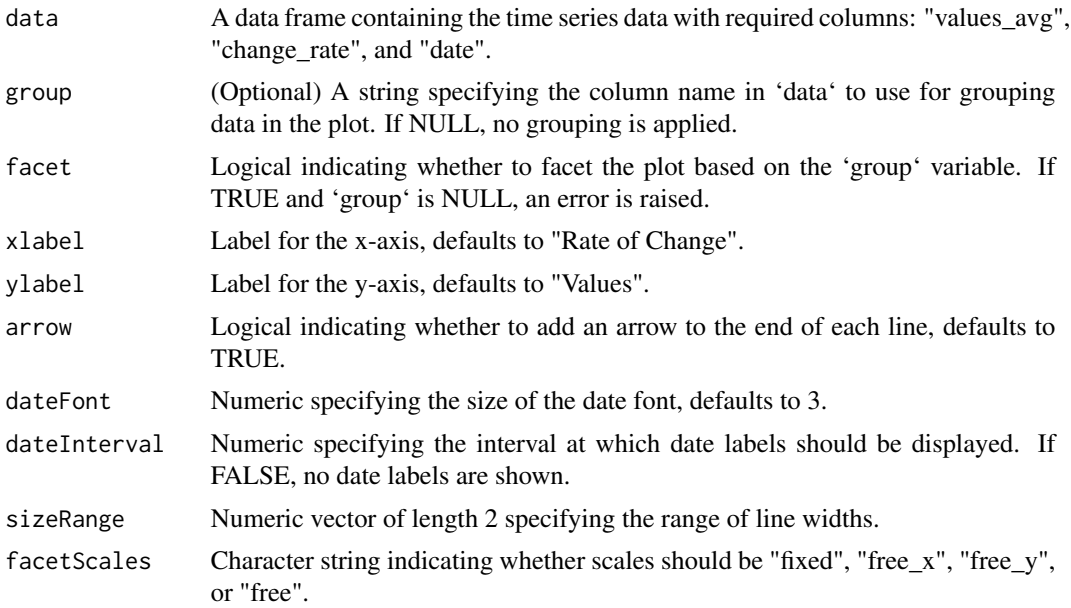

<span id="page-11-0"></span>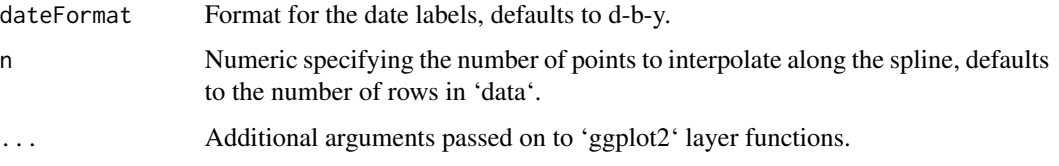

#### Value

A 'ggplot' object representing the helical plot.

#### Examples

# Assuming `dataPrep` is a data frame prepared with the required structure:

```
## Not run:
heliPlot(dataPrep, group = "myGroup", arrow = TRUE,
dateFont = 3, dateInterval = 30, sizeRange = c(1, 3))
```
## End(Not run)

heliPrep *Prepare Data for Helical Plotting*

### Description

This function preprocesses a time series data for helical plotting by applying a moving average and smoothing the values and their rate of change. It also handles conversion of numeric dates to Date objects and ensures proper alignment of the time series for plotting.

#### Usage

heliPrep(dates, values, filterWidth = 7)

### Arguments

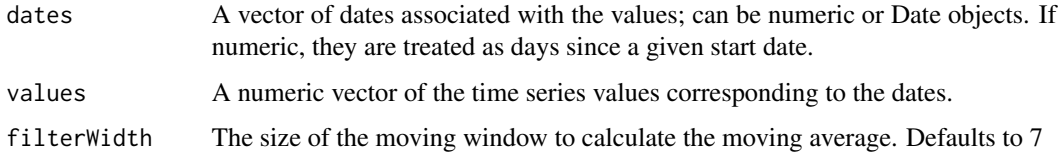

#### Value

A data frame suitable for helical plotting, containing the original dates, the smoothed values ('ch\_avg'), the smoothed rate of change ('ch\_rate'), and the endpoints for plotting ('yend', 'xend').

#### <span id="page-12-0"></span>Hill the contract of the contract of the contract of the contract of the contract of the contract of the contract of the contract of the contract of the contract of the contract of the contract of the contract of the contr

### Examples

```
## Not run:
 # Assume 'dates' and 'values' are available time series data
 prepared_data <- heliPrep(dates, values)
 # Now 'prepared_data' can be used for helical plotting with 'heliPlot'
## End(Not run)
```
Hill *Hill's index of diversity - Hill numbers (D)*

### Description

Computes Hill's index of diversity (Hill numbers) on different classes of numeric matrices using a moving window algorithm.

### Usage

```
Hill(
  x,
 window = 3,
  alpha = 1,
 base = exp(1),
  rasterOut = TRUE,
  np = 1,
  na.tolerance = 1,
  cluster.type = "SOCK",
  debugging = FALSE
)
```
### Arguments

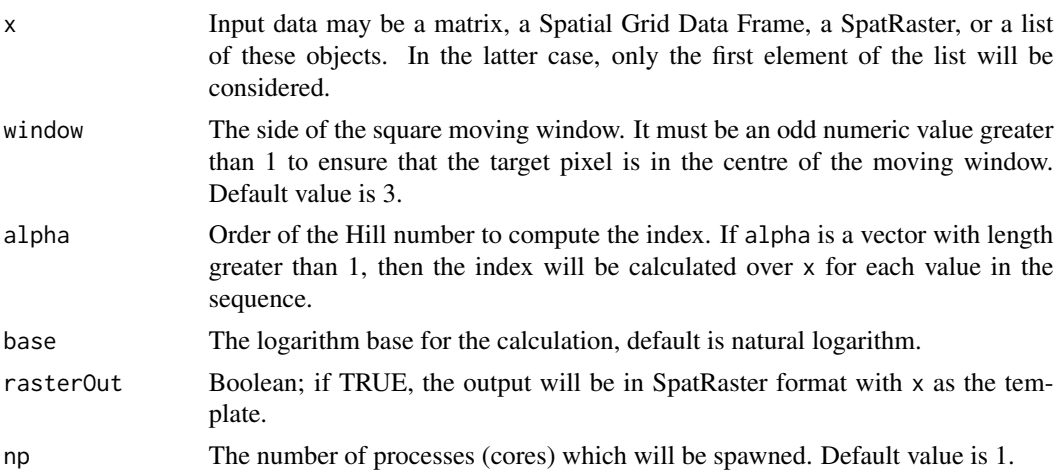

<span id="page-13-0"></span>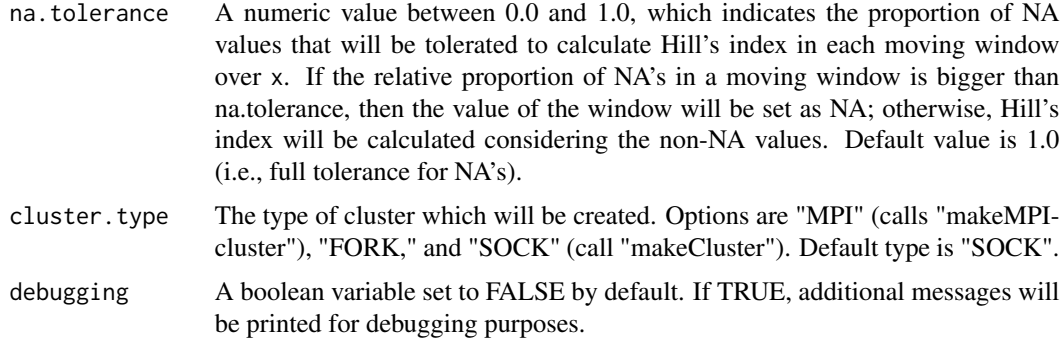

#### Details

Hill numbers (<sup>q</sup>D) are calculated on numerical matrices as <sup>q</sup>D =  $(\sum_{i=1}^R p^q_i)^{1/(1-q)}$ , where q is the order of the Hill number, *R* is the total number of categories (i.e., unique numerical values in a numerical matrix), and  $p$  is the relative abundance of each category. When  $q=1$ , Shannon.R is called to calculate  $exp(H^1)$  instead of the indefinite  ${}^1D$ . If  $q > 2 * 10^9$ , BergerParker.R is called to calculate  $1/\infty D$ . Hill numbers of low order weight more rare categories, whereas Hill numbers of higher order weight more dominant categories.

#### Value

A list of matrices of dimension dim(x) with length equal to the length of alpha.

#### Note

Linux users need to install libopenmpi for MPI parallel computing. Linux Ubuntu users may try: apt-get update; apt-get upgrade; apt-get install mpi; apt-get install libopenmpi-dev; apt-get install r-cran-rmpi

Microsoft Windows users may need some additional work to use "MPI". For more details, see: <https://bioinfomagician.wordpress.com/2013/11/18/installing-rmpi-mpi-for-r-on-mac-and-windows/>

#### References

Hill, M.O. (1973). Diversity and evenness: a unifying notation and its consequences. Ecology 54, 427-432.

#### See Also

[BergerParker](#page-4-1), [Shannon](#page-34-1)

#### Examples

```
# Minimal example; compute Hill's index with alpha 1:5
a <- matrix(c(10,10,10,20,20,20,20,30,30),ncol=3,nrow=3)
hill <- Hill(x=a,window=3,alpha=1:5)
```
<span id="page-14-0"></span>

This function loads and returns the Copernicus Long Term (1999-2017) NDVI Overview stored within the package.

#### Usage

load\_copNDVI()

#### Value

A 'SpatRaster' object representing the Copernicus NDVI data.

load\_world *Load Natural Earth world dataset*

### Description

This function loads and returns the World Vector data stored within the package.

#### Usage

```
load_world()
```
### Details

SpatVector (EPSG: 4326) of the world dissolved on continents.

### Value

A 'SpatVector' object representing the World vector data.

### Source

https://www.naturalearthdata.com/

#### See Also

[vect](#page-0-0)

### Examples

```
## Not run:
world_data <- load_world_vector()
plot(world_data)
```
## End(Not run)

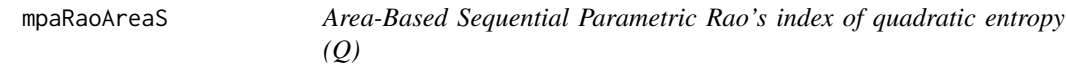

### Description

Calculates an area-based sequential version of the parametric Rao's index of quadratic entropy (Q). This function is designed for situations where the diversity index needs to consider geographical areas and works with raster data representing the distribution of species or other measures.

#### Usage

```
mpaRaoAreaS(rasterm, area, alpha, simplify, dist_m, rescale, lambda, window)
```
### Arguments

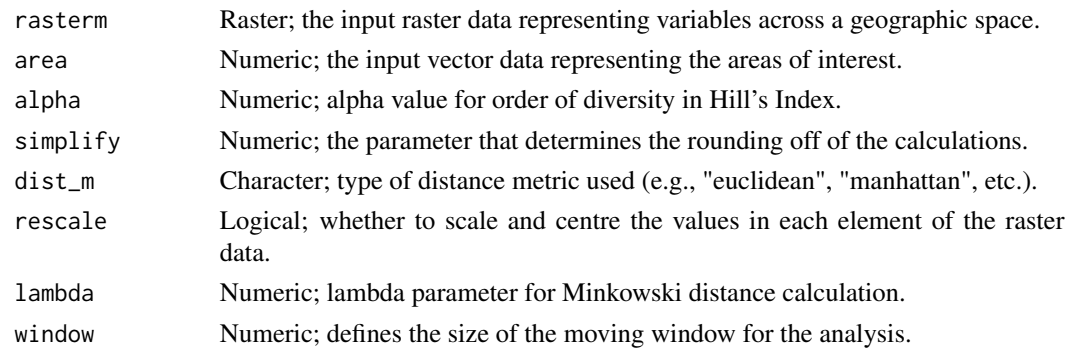

#### Value

A vector similar to the input, with additional columns representing Rao's index values for each area.

#### Author(s)

Matteo Marcantonio <marcantoniomatteo@gmail.com>, Duccio Rocchini <duccio.rocchini@unibo.it>, Michele Torresani <michele.torresani@unibo.it>

#### See Also

[paRao](#page-18-1) for a related function dealing with the parallel computation of Rao's index.

<span id="page-15-0"></span>

<span id="page-16-0"></span>mpaRaoS *Multidimensional sequential Parametric Rao's index of quadratic entropy (Q)*

### Description

This function calculates the multidimensional parametric Rao's index of quadratic entropy (Q) using a sequential method. It is particularly useful in contexts where parallel computation is not feasible or desired. The function applies a moving window approach to the provided raster data stack.

### Usage

```
mpaRaoS(
  x,
  alpha,
 window,
  dist_m,
  na.tolerance,
  rescale,
  lambda,
  diag,
  debugging,
  isfloat,
 mfactor,
  np
)
```
### Arguments

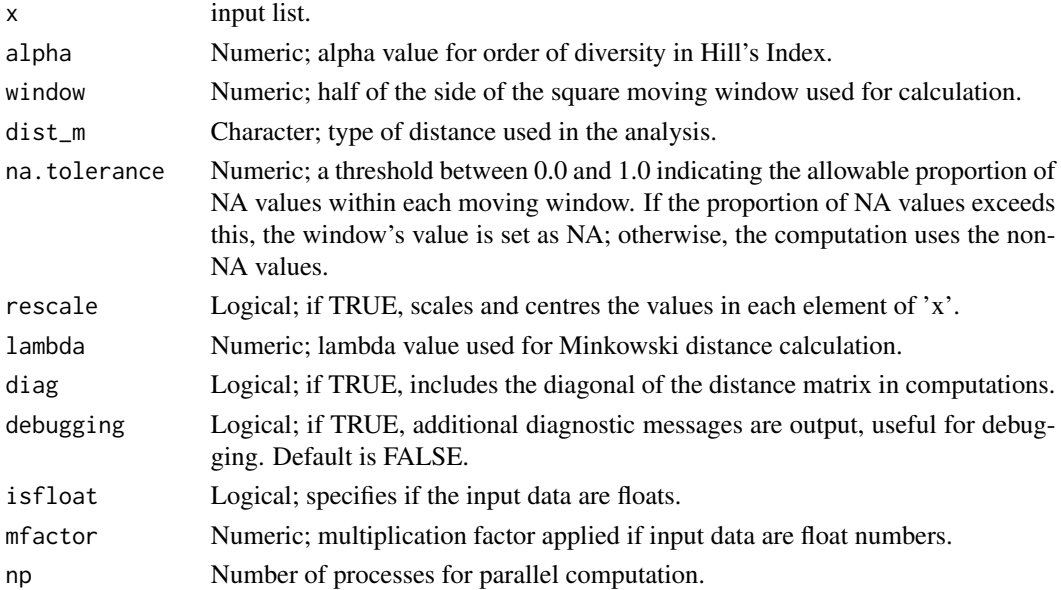

#### <span id="page-17-0"></span>Value

A list of matrices, each representing a layer of the input RasterStack, containing calculated Rao's index values. The dimensions correspond to those of the input, and the list length is equal to the length of 'alpha'.

#### Author(s)

Duccio Rocchini <duccio.rocchini@unibo.it>, Matteo Marcantonio <marcantoniomatteo@gmail.com>

#### See Also

[paRao](#page-18-1) for the parallelized version of the Rao's index computation.

ndviForestTS *Simulated NDVI dataset*

#### Description

A list of 8-bit matrices.

#### Format

A list containing matrices:

ndviForestTS List of matrixes of 9 cells simulating NDVI of a patch of forests over 3 years. Each matrix represents a day in the time series.

### Details

This list represents a time series of NDVI values of a patch of forest over 3 years. It is stored as a list, suitable for explaining how to make helical plots.

#### Examples

ndviForestTS <- readRDS(system.file("extdata", "ndviForestTS.rds", package = "rasterdiv"))

<span id="page-18-0"></span>

Opens a parallel cluster for computation, registers it for parallel operations, and ensures its closure on script exit.

#### Usage

```
openCluster(cluster.type = "SOCK", np = 2, progBar = TRUE, debugging = FALSE)
```
#### Arguments

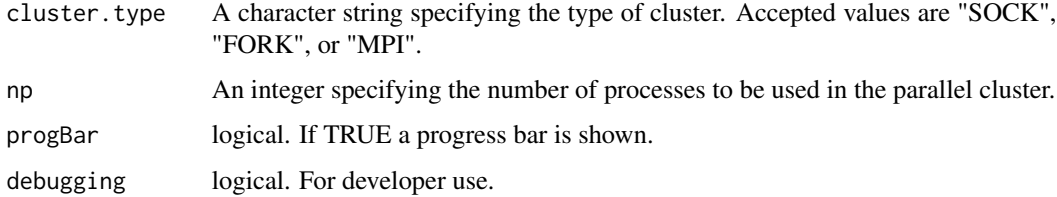

### Value

An object representing the parallel cluster.

#### Examples

```
## Not run:
  # Open a SOCK cluster with 4 cores
  cls <- openCluster("SOCK", 4)
  # Your parallel computation code here
  # The cluster will automatically close when the script exits
## End(Not run)
```
<span id="page-18-1"></span>paRao *Parametric Rao's index of quadratic entropy (Q)*

### Description

It computes the parametric version of Rao's index of quadratic entropy (Q) on different classes of numeric matrices using a moving window algorithm.

20 **paRao** participate to the contract of the contract of the contract of the contract of the contract of the contract of the contract of the contract of the contract of the contract of the contract of the contract of the

### Usage

```
paRao(
  x,
  area = NULL,
  field = NULL,
  dist_m = "euclidean",
  window = 9,
  alpha = 1,
  method = "classic",
  rasterOut = TRUE,
  lambda = \theta,
  na.tolerance = 1,
  rescale = FALSE,
  diag = TRUE,
  simplify = 0,np = 1,cluster.type = "SOCK",
  progBar = TRUE,
  debugging = FALSE
\mathcal{L}
```
### Arguments

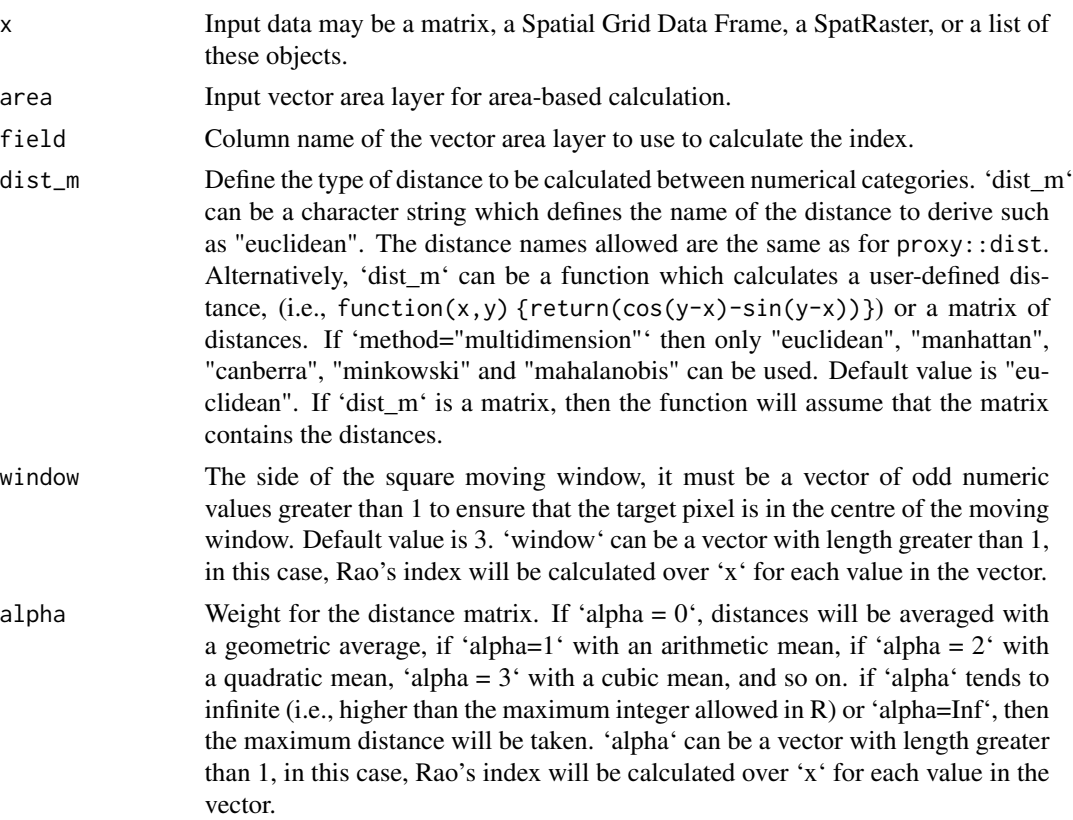

#### paRao 21

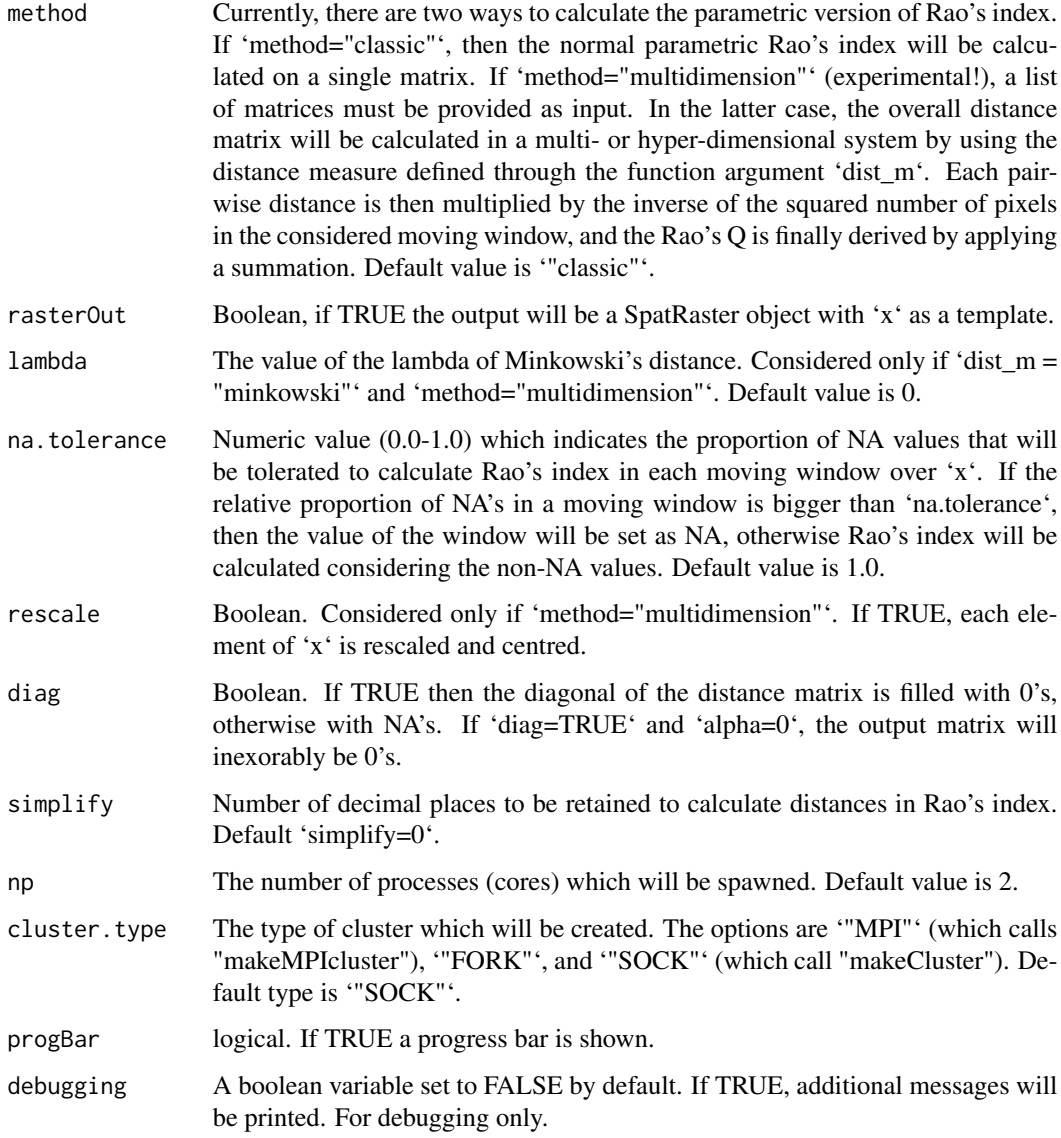

### Details

The parametric Rao's Index (Q) is an extension of Rao's Index which considers a generalized mean between distances. The general formula for the parametric Rao's index is Q\_a =

$$
Q = \sum_{i,j} p_i p_j d_{ij}^{\alpha}
$$

. Where 'N' is the number of numerical categories, 'i' and 'j' are pair of numerical categories in the same moving window, and 'alpha' is a weight given to distances. In the "multidimension" Rao's index, first the distances among categories are calculated considering more than one feature, and then the overall Rao's Q is derived by using these distances.

#### <span id="page-21-0"></span>Value

A list of matrices of dimension 'dim(x)' with length equal to the length of 'alpha'. If 'raster-Out=TRUE' and 'x' is a SpatRaster, then the output is a list of SpatRaster objects.

#### References

Rao, C. R. (1982). Diversity and dissimilarity coefficients: A unified approach. Theoretical Population Biology, 21(1), 24-43.

#### Examples

```
## Not run:
# loading data
data(volcano)
r <- terra::rast(volcano)
# we want to compute Rao's index on this data using a 3x3 window
res \leq paRao(x = r, window = 3, alpha = 2, method = "classic")
terra::plot(res[[1]][[1]])
## End(Not run)
```
paRaoP *Parallelized Parametric Rao's index of quadratic entropy (Q)*

#### Description

This function computes the parametric Rao's index of quadratic entropy (Q), a measure of biodiversity that considers the evolutionary distances between species, utilizing parallel computing for enhanced performance. The computation is applied over a moving window across the input data.

#### Usage

```
paRaoP(
  x,
  alpha,
  window,
  dist_m,
  na.tolerance,
  diag,
  debugging,
  isfloat,
 mfactor,
  np
)
```
#### <span id="page-22-0"></span>paRaoS 23

#### Arguments

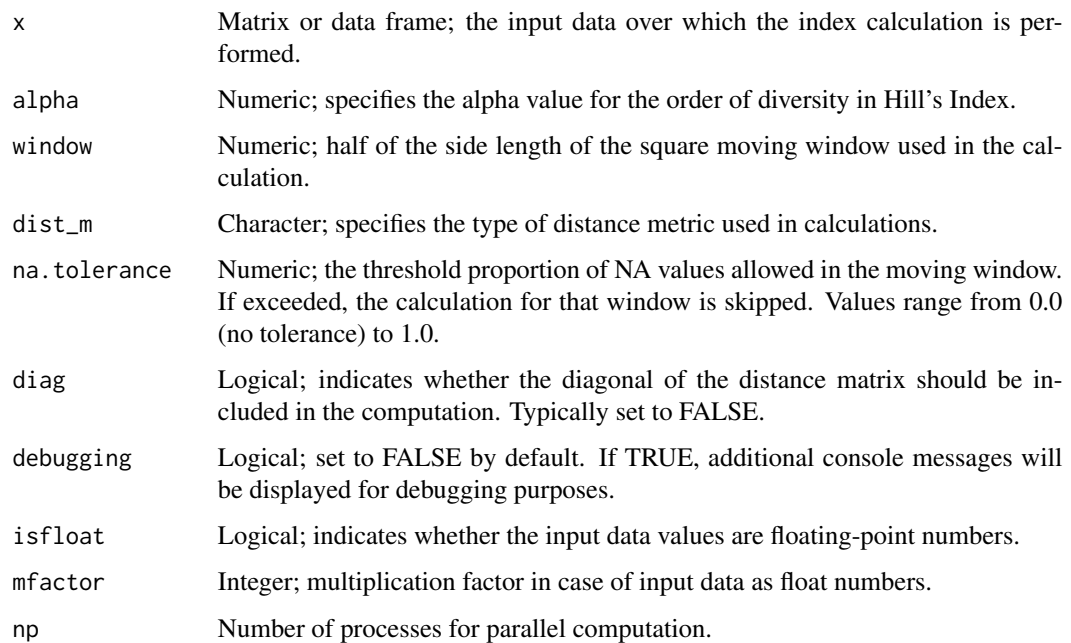

#### Value

A list of matrices corresponding to the computed Rao's index values. Each matrix in the list represents the calculations performed over the moving window, with dimensions equal to  $\dim(x)$ .

#### Author(s)

Duccio Rocchini <duccio.rocchini@unibo.it>, Matteo Marcantonio <marcantoniomatteo@gmail.com>

### See Also

[paRao](#page-18-1) for the related non-parallelized function.

paRaoS *Sequential Parametric Rao's index of quadratic entropy (Q)*

### Description

Computes the sequential version of the parametric Rao's index of quadratic entropy (Q), a measure used in environmental and ecological studies to assess biodiversity by considering the evolutionary distance between species. The function performs calculations in a sequential manner over a moving window across the input data.

24 paRaoS

#### Usage

```
paRaoS(
  x,
  alpha,
 window,
 dist_m,
  na.tolerance,
  diag,
  debugging,
  isfloat,
  mfactor
)
```
### Arguments

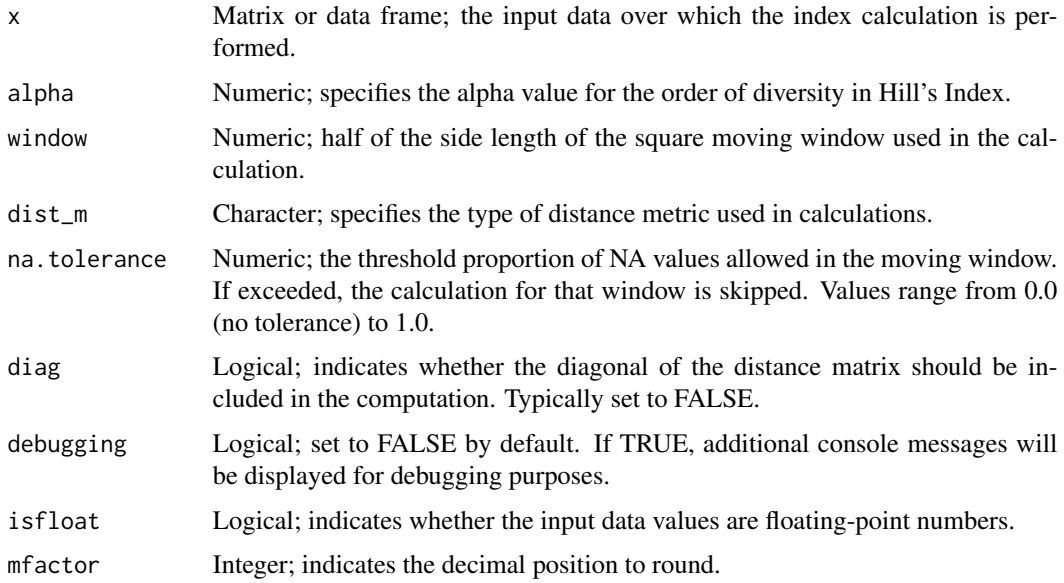

### Value

A list of matrices corresponding to the computed Rao's index values. Each matrix in the list represents the calculations performed over the moving window, with dimensions equal to  $dim(x)$ .

### Author(s)

Duccio Rocchini <duccio.rocchini@unibo.it>, Matteo Marcantonio <marcantoniomatteo@gmail.com>

#### See Also

[paRao](#page-18-1) for the related non-sequential function.

<span id="page-23-0"></span>

<span id="page-24-1"></span><span id="page-24-0"></span>

Calculates Pielou's Evenness Index for a given raster object over a specified window size. The function can operate in either sequential or parallel mode.

### Usage

```
Pielou(
  x,
 window = 3,
  rasterOut = TRUE,
 np = 1,
 na.tolerance = 1,
 cluster.type = "SOCK",
  debugging = FALSE
)
```
### Arguments

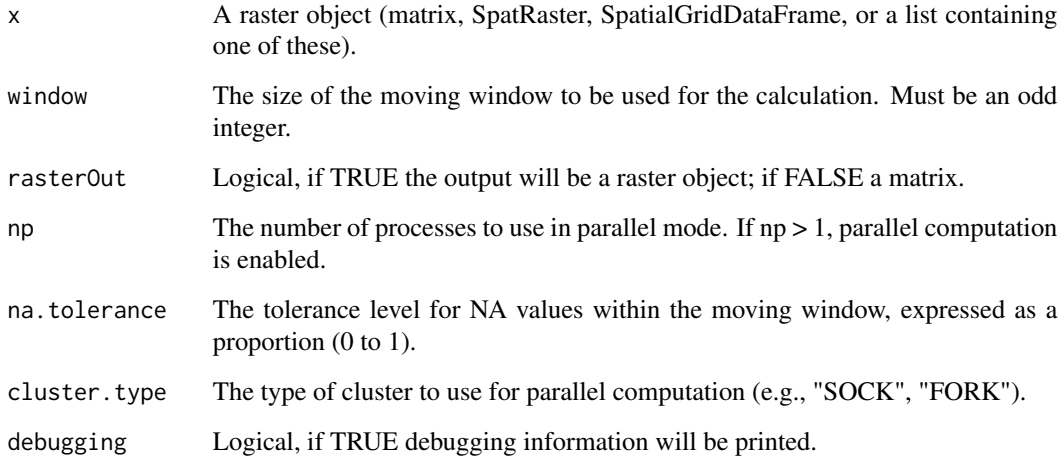

### Value

Returns a raster object or matrix containing the Pielou's Evenness Index values.

<span id="page-25-0"></span>

This function calculates Pielou's diversity index in a parallelized manner, allowing for improved performance on suitable hardware. The diversity index is computed using a moving window approach over the input data.

### Usage

```
PielouP(x, window = 1, na.tolerance = 1, debugging = FALSE, np)
```
#### Arguments

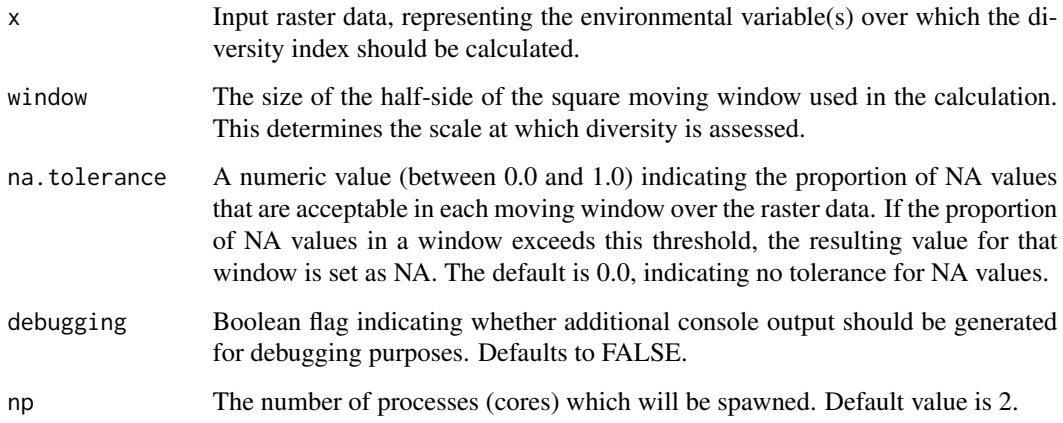

### Value

A matrix or list of matrices, depending on the input, containing the calculated Pielou diversity index values. Each cell in the output matrix represents the diversity index calculated from the corresponding moving window of the input data.

#### Author(s)

Marcantonio Matteo <marcantoniomatteo@gmail.com>, Martina Iannacito <martina.iannacito@inria.fr>, Duccio Rocchini <duccio.rocchini@unibo.it>

#### See Also

[Pielou](#page-24-1) for the non-parallelized version of the Pielou's diversity index calculation.

#### <span id="page-26-0"></span>PielouS 27

#### Examples

```
## Not run:
# Demonstration of function with hypothetical data
# Ensure you replace this with actual raster data
demo_raster <- #... (your raster data here)
result \leq PielouP(x = demo_raster, win = 3, na.tolerance = 0.1, debugging = FALSE)
# proceed with analyzing 'result'
```
## End(Not run)

PielouS *Sequential Pielou's diversity index*

#### Description

Computes Pielou's diversity index using a sequential method, particularly useful for handling large datasets that might not be efficiently processed in a standard, non-sequential manner.

### Usage

PielouS(x, window = 1, na.tolerance = 1, debugging =  $FALSE$ )

#### Arguments

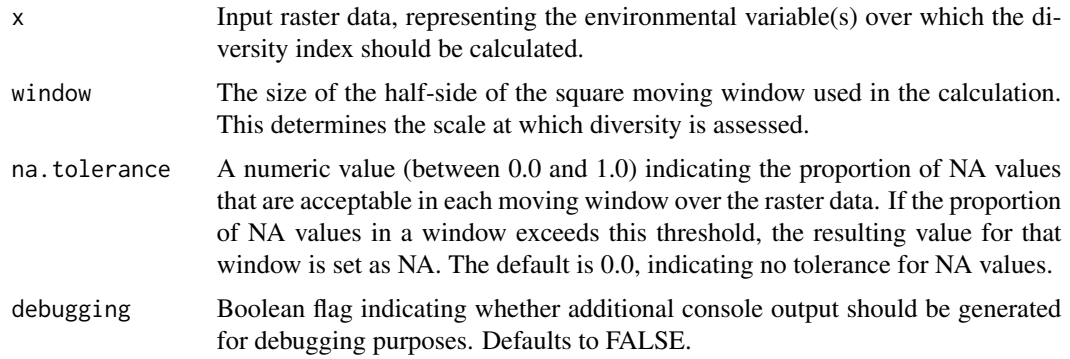

#### Value

A matrix or list of matrices, depending on the input, containing the calculated Pielou diversity index values. Each cell in the output matrix represents the diversity index calculated from the corresponding moving window of the input data.

#### Author(s)

Marcantonio Matteo <marcantoniomatteo@gmail.com>, Martina Iannacito <martina.iannacito@inria.fr>, Duccio Rocchini <duccio.rocchini@unibo.it>

### See Also

[Pielou](#page-24-1) for the standard computation of Pielou's diversity index.

#### Examples

```
## Not run:
# Demonstration of function with hypothetical data
# Ensure you replace this with actual raster data
demo_raster <- #... (your raster data here)
result \le PielouS(x = demo_raster, win = 3, na.tolerance = 0.1, debugging = FALSE)
# proceed with analyzing 'result'
```
## End(Not run)

process\_raster\_result *Process Raster Results*

#### Description

This function processes the results of a list of calculations, packaging them into SpatRaster objects and naming them appropriately.

#### Usage

process\_raster\_result(out, x, alpha, window)

#### Arguments

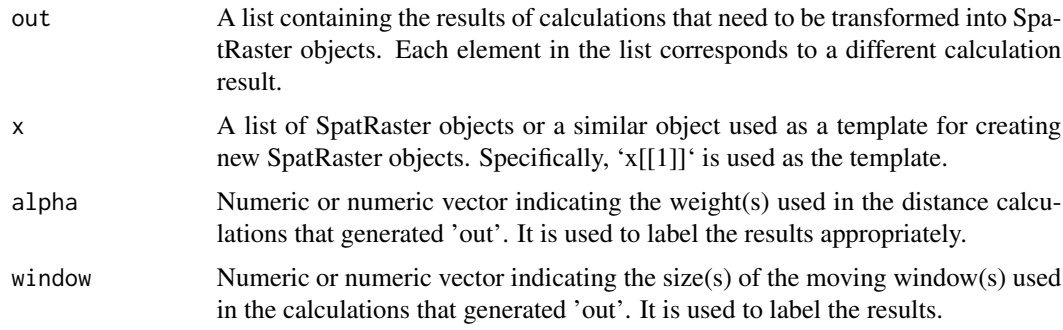

#### Details

The function is designed to post-process the results of spatial calculations performed on raster data. The typical use case is to process results from a function that performs calculations on different 'windows' of the data, using varying 'alpha' parameters, and returns the results as a list. This function takes that list, converts each element to a SpatRaster (using the first SpatRaster in 'x' as a template), and assigns appropriate names to each based on the 'alpha' and 'window' parameters.

<span id="page-27-0"></span>

#### <span id="page-28-0"></span> $RaoAUC$  29

#### Value

A list of SpatRaster objects corresponding to the different processed results. Each SpatRaster is named based on the 'alpha' and 'window' parameters used in the calculation. The naming convention is 'alpha.<alpha value>' for the inner lists and 'window.<window size>' for the outer list.

#### Examples

## Not run:

```
# Assume 'result_list' is obtained from a previous calculation, containing
# multiple results to be converted to SpatRaster objects.
# 'raster_template' is a list of SpatRaster objects used as templates.
processed_results <- process_raster_result(out = result_list,
                                           x = raster_template,
                                           alpha = c(1, 2),window = c(3, 5))
```
## End(Not run)

RaoAUC *Accumulation function for parametric Rao's index of quadratic entropy (Q)*

#### Description

RaoAUC computes the accumulation function (integral or area under the curve) of the parametric version of Rao's index of quadratic entropy (Q) on different classes of numeric matrices using a moving window algorithm.

#### Usage

```
RaoAUC(
  alphas = 1:5,
  x,
 dist_m = "euclidean",
 window = 9,
 method = "classic",
  rasterAUC = TRUE,
  lambda = 0,
  na.tolerance = 1,
  rescale = FALSE,
  diag = TRUE,
  simplify = 0,
 np = 1,
  cluster.type = "SOCK",
  debugging = FALSE
)
```
## Arguments

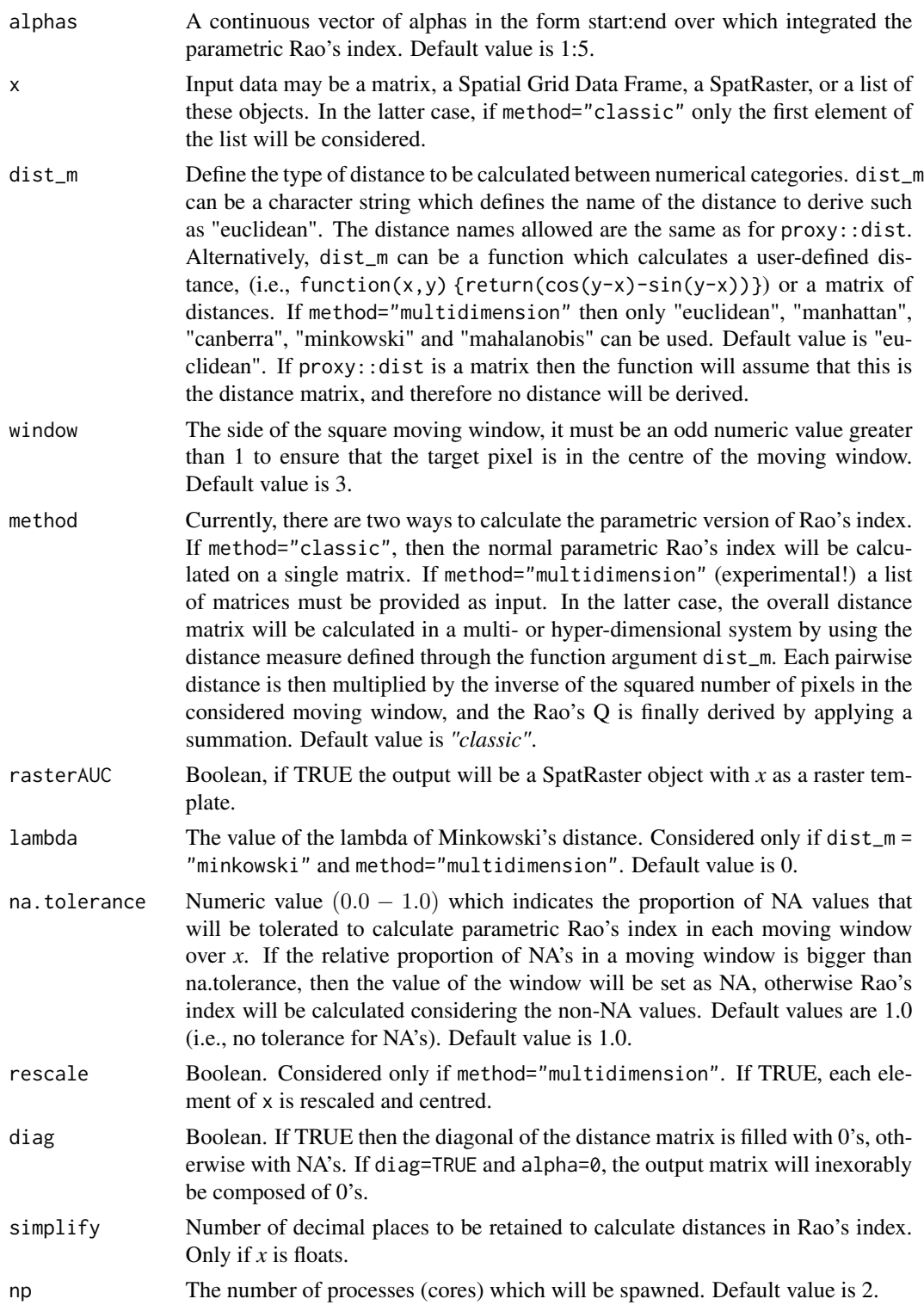

#### <span id="page-30-0"></span>Renyi 31

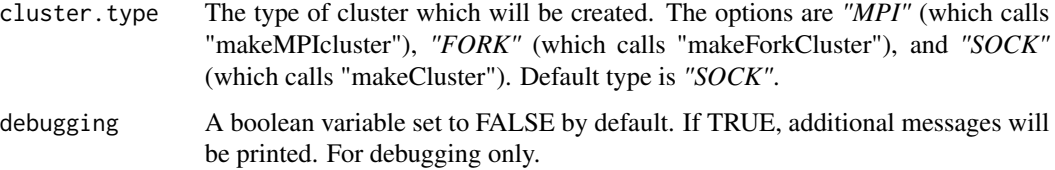

### Details

The accumulation function for the parametric Rao's Index  $(Q)$  is calculated integrating numerically over a range of alphas. \*RaoAUC\* is therefore equal to  $(\int_a^b \frac{1}{N^4} \cdot d_{i,j}^\alpha)^{\frac{1}{\alpha}} dx$ . Where *N* is the number of pixels in a moving window, and *alpha* is a weight assigned to distances.

### Value

A matrix of dimension dim(x). If rasterAUC=TRUE, then the output is a SpatRaster with *x* as a template.

#### Author(s)

Matteo Marcantonio <marcantoniomatteo@gmail.com>

#### References

Rocchini, D., M. Marcantonio, and C. Ricotta (2017). Measuring Rao's Q diversity index from remote sensing: An open source solution. Ecological Indicators. 72: 234–238.

#### See Also

[paRao](#page-18-1)

#### Examples

```
# Minimal example; RaoAUC with alphas ranging from 1 to 10
a <- matrix(c(10,10,10,20,20,20,20,30,30), ncol=3, nrow=3)
out <- RaoAUC(alphas=1:10, x=a, window=3, dist_m="euclidean", na.tolerance=1, rasterAUC=TRUE)
```
Renyi *Renyi Diversity Index Calculation*

#### Description

Computes Renyi diversity index for a given raster object. This function allows specifying window size, alpha values, and various other parameters for the calculation of the Renyi index.

#### <span id="page-31-0"></span>Usage

```
Renyi(
  x,
 window = 3,
 alpha = 1,
 base = exp(1),
  rasterOut = TRUE,
 np = 1,
 na.tolerance = 1,
  cluster.type = "SOCK",
  debugging = FALSE
)
```
### Arguments

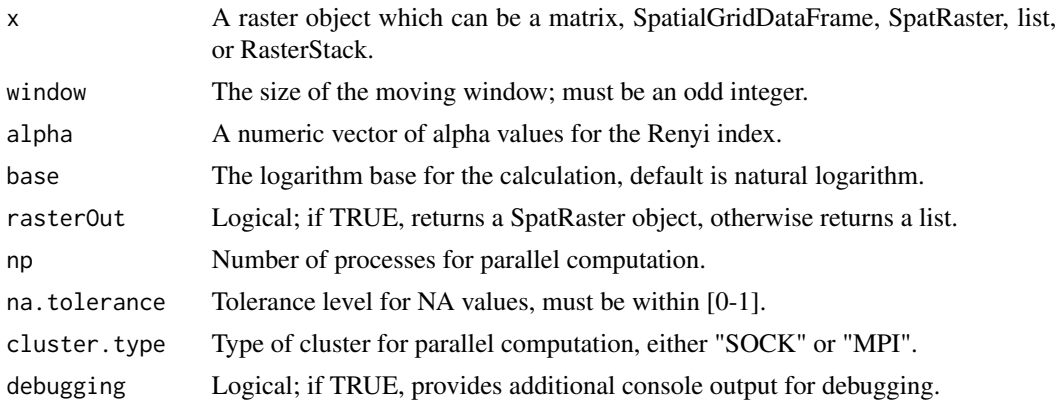

### Value

A SpatRaster object or a list of calculated Renyi indices.

### Examples

```
## Not run:
result \leq Renyi(ndvi.8bit, window = 3, alpha = c(\emptyset, 1, 2))
## End(Not run)
```
RenyiP *Parallel Computation of Renyi's Diversity Index*

### Description

This function computes Renyi's diversity index for each cell of a matrix, using a parallelized approach and considering a specified moving window.

#### <span id="page-32-0"></span>RenyiS 33

### Usage

```
RenyiP(
  x,
 window = 1,
  alpha = 1,
 base = exp(1),
 na.tolerance = 1,
 debugging = FALSE,
 np = 1)
```
### Arguments

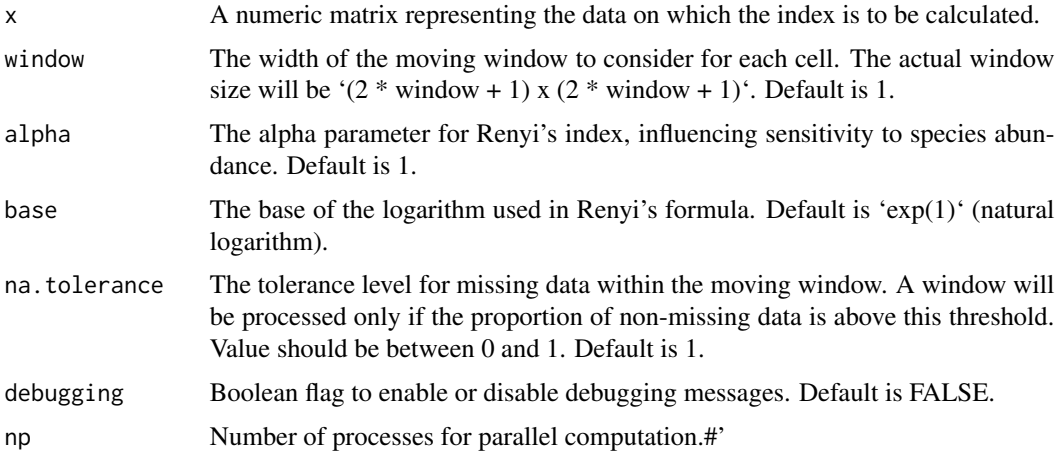

### Value

A matrix of the same dimensions as 'x', where each cell contains the Renyi's diversity index calculated for the window around the cell.

### Examples

```
data \leq matrix(runif(100), nrow = 10)
renyi_index \leq RenyiP(data, window = 1, np = 1)
```

```
RenyiS Sequential Renyi's diversity index
```
### Description

This function calculates the Renyi's diversity index index for each cell in a matrix, considering a specified moving window around each cell.

### Usage

```
RenyiS(
  x,
 window = 1,
  alpha = 1,
 base = exp(1),
 na.tolerance = 1,
 debugging = FALSE
)
```
### Arguments

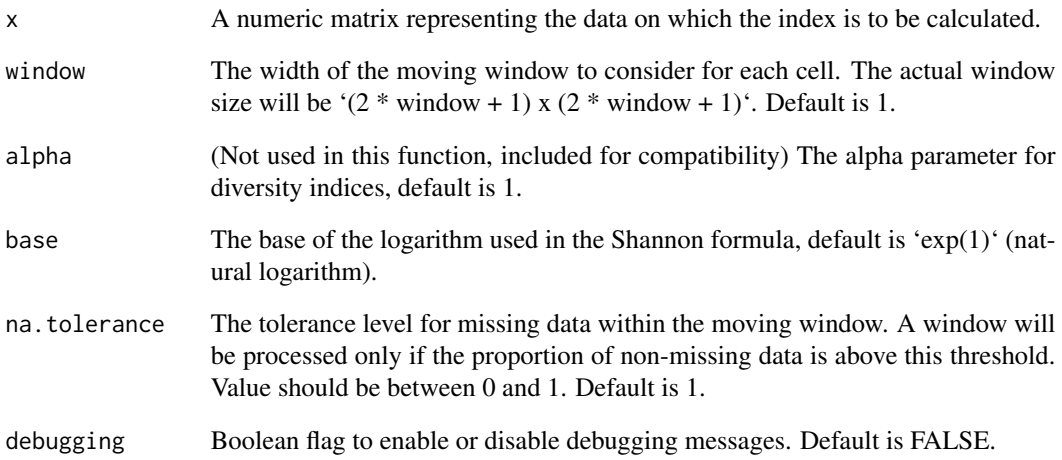

### Details

Berger-Parker's diversity index calculated sequentially over a raster matrix.

### Value

A matrix of the same dimensions as 'x', where each cell contains the Renyi's diversity index calculated for the window around the cell.

### Examples

```
data <- matrix(runif(100), nrow = 10)
renyi_index <- RenyiS(data, window = 1)
```
<span id="page-34-1"></span><span id="page-34-0"></span>

Calculates Shannon's Evenness Index for a given raster object over a specified window size. The function can operate in either sequential or parallel mode.

### Usage

```
Shannon(
  x,
 window = 3,
 rasterOut = TRUE,
 np = 1,
 na.tolerance = 1,
 cluster.type = "SOCK",
  debugging = FALSE
)
```
### Arguments

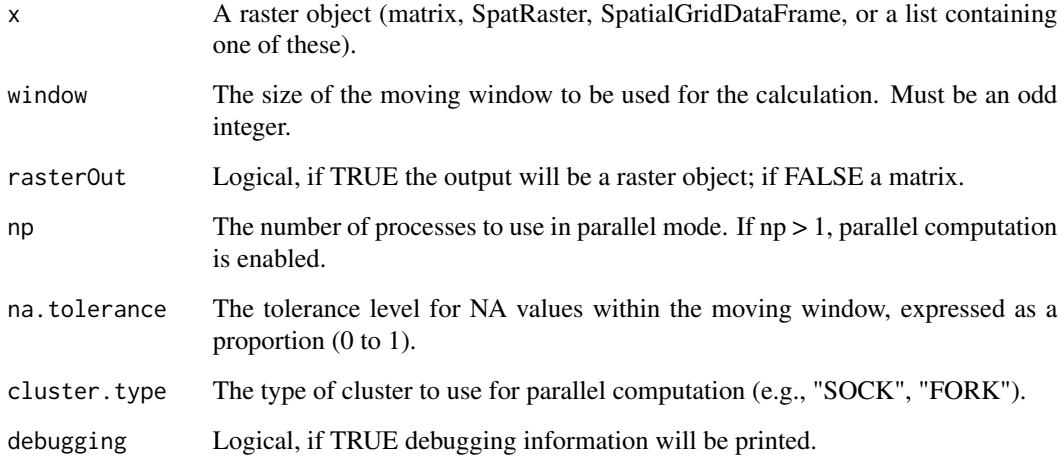

#### Value

Returns a raster object or matrix containing the Shannon's Evenness Index values.

<span id="page-35-0"></span>

This function computes Shannon-Wiener Index for each cell of a matrix, using a parallelized approach and considering a specified moving window.

#### Usage

```
ShannonP(x, window = 1, na.tolerance = 1, debugging = FALSE, np = 1)
```
#### Arguments

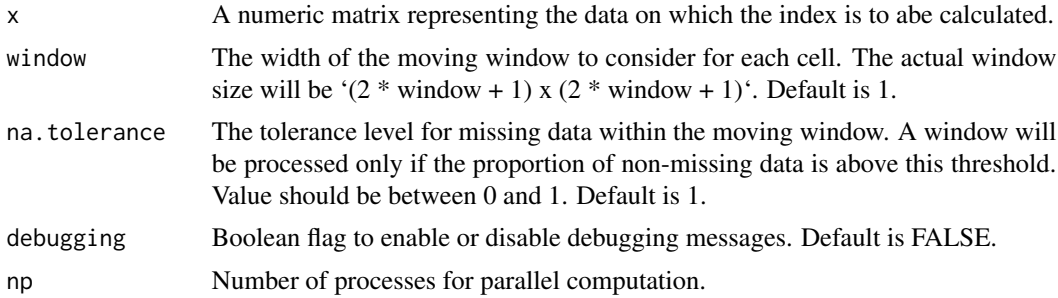

#### Value

A matrix of the same dimensions as 'x', where each cell contains the Shannon-Wiener Index calculated for the window around the cell.

#### Examples

```
data <- matrix(runif(100), nrow = 10)
shannon_index \leq ShannonP(data, window = 1, np = 1)
```
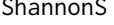

ShannonS *Calculate Shannon-Wiener Index on a Matrix*

#### Description

This function calculates the Shannon-Wiener Index for each cell in a matrix, considering a specified moving window around each cell.

#### Usage

```
ShannonS(x, window = 1, na.tolerance = 1, debugging = FALSE)
```
### <span id="page-36-0"></span>validateInputs 37

#### Arguments

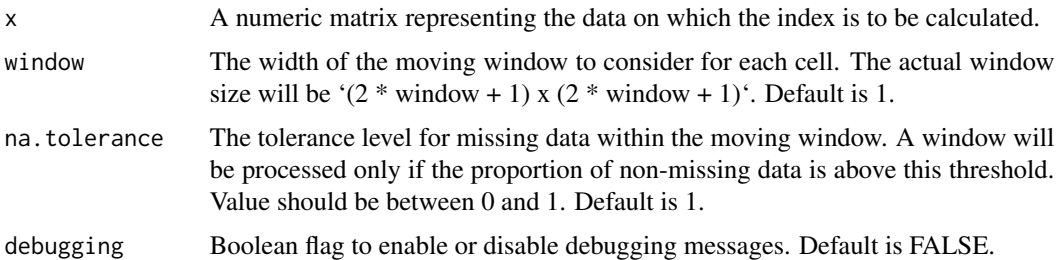

#### Value

A matrix of the same dimensions as 'x', where each cell contains the Shannon-Wiener Index calculated for the window around the cell.

### Examples

data <- matrix(runif(100), nrow = 10) shannon\_index <- ShannonS(data, window = 1)

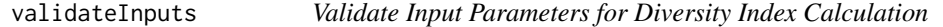

### Description

Validates the input parameters for diversity index calculation functions. Checks for valid raster types, window sizes, alpha values, and NA tolerance levels.

#### Usage

validateInputs(x, window, alpha = 1, na.tolerance)

#### Arguments

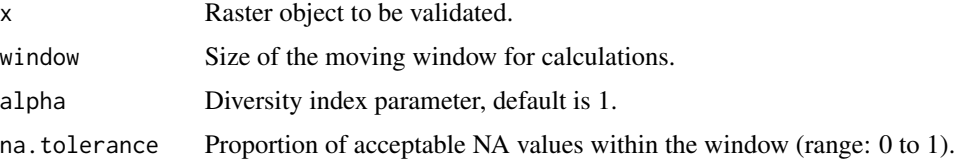

#### Value

None. Throws an error if any input is invalid.

<span id="page-37-0"></span>

A SpatVector (EPSG: 4326) of the continents.

### Usage

load\_world()

### Format

A SpatVector containing the following columns:

world SpatVector of the world dissolved on continents. Details about columns should be listed here if applicable.

### Details

This dataset represents the world, with spatial information dissolved on continents. It is stored as a SpatVector, suitable for various spatial operations and mapping.

#### Source

<https://www.naturalearthdata.com/>

### References

<https://www.naturalearthdata.com/>

### Examples

```
world <- readRDS(system.file("extdata", "world.rds", package = "rasterdiv"))
```
# <span id="page-38-0"></span>Index

∗ datasets copNDVI, [9](#page-8-0) ndviForestTS, [18](#page-17-0) world, [38](#page-37-0) .CRE\_, [3](#page-2-0) .CumRes, [3](#page-2-0) .Deltas, [4](#page-3-0) .Prob, [4](#page-3-0) .Reorder, [5](#page-4-0) BergerParker, [5,](#page-4-0) *[14](#page-13-0)* BergerParkerP, [7](#page-6-0) BergerParkerS, [8](#page-7-0) copNDVI, [9](#page-8-0) CRE, [9](#page-8-0) heliPlot, [11](#page-10-0) heliPrep, [12](#page-11-0) Hill, [13](#page-12-0) load\_copNDVI, [15](#page-14-0) load\_world, [15](#page-14-0) mpaRaoAreaS, [16](#page-15-0) mpaRaoS, [17](#page-16-0) ndviForestTS, [18](#page-17-0) openCluster, [19](#page-18-0) paRao, *[16](#page-15-0)*, *[18](#page-17-0)*, [19,](#page-18-0) *[23,](#page-22-0) [24](#page-23-0)*, *[31](#page-30-0)* paRaoP, [22](#page-21-0) paRaoS, [23](#page-22-0) Pielou, [25,](#page-24-0) *[26](#page-25-0)*, *[28](#page-27-0)* PielouP, [26](#page-25-0) PielouS, [27](#page-26-0) process\_raster\_result, [28](#page-27-0) RaoAUC, [29](#page-28-0)

Renyi, [31](#page-30-0)

RenyiP, [32](#page-31-0) RenyiS, [33](#page-32-0) Shannon, *[14](#page-13-0)*, [35](#page-34-0) ShannonP, [36](#page-35-0) ShannonS, [36](#page-35-0) validateInputs, [37](#page-36-0) vect, *[15](#page-14-0)* world, [38](#page-37-0)